#### 9 Reprezentacja dołączona

Zanim przejdziemy do podania ogólnych zasad znajdowania i konstrukcji wyżej wymiarowych nieredukowalnych reprezentacji grupy  $SU(3)$ , zauważmy, że niejako "za darmo" mamy jedną ośmiowymiarową reprezentację, zwaną reprezentacją dołączoną (ang. adjoint). Rozważmy tożsamość Jacobiego

$$
[T_m, [T_n, T_l]] + [T_n, [T_l, T_m]] + [T_l, [T_m, T_n]] = 0 \qquad (9.1)
$$

z której wynika, że macierze  $(N^2-1) \times (N^2-1)$ 

$$
\left(T_l^{\text{adj}}\right)_{mn} = -if_{lmn} \tag{9.2}
$$

spełniają reguły komutacji. Taką reprezentację nazywa się reprezentacją dołączoną (adjoint). Dla SU(2) jest to reprezentacja spinu 1, a dla SU(3) oktet. Ze wzoru (9.2) wynika, że

$$
-T_l^{\text{adj}} = T_l^{\text{adj}} \tag{9.3}
$$

czyli, że jest to reprezentacja samosprzężona. Dlatego w graficznej reprezentacji generatorów na linii falistej, odpowiadającej indeksowi m nie ma strzałki. Używając uprzednio zdefiniowanej notacji graficznej dla symboli  $if_{mij}$ , relację komutacji

$$
\begin{aligned}\n\left[T_m^{\text{adj}}, T_m^{\text{adj}}\right]_{ij} &= i f_{mnl}(T_l^{\text{adj}})_{ij} \\
&= (-i f_{mik})(-i f_{nkj}) - (-i f_{nik})(-i f_{mkj}) = i f_{mnl}(-i f_{lij}) \tag{9.4}\n\end{aligned}
$$

można graficznie przedstawić w następujacy sposób:

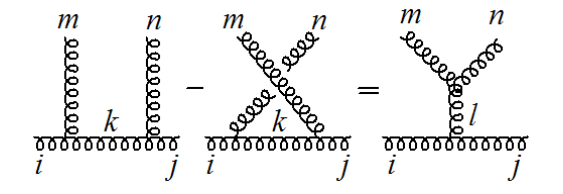

Żaden generator (9.2) nie jest diagonalny. Zatem, aby przejść do standardowej bazy, w której N − 1 generatorów jest diagonalnych musimy wykonać transformację unitarną. Jawną formę tej transformacji podamy w dalszej części wykładu.

# 10 Szereg Clebscha-Gordana dla grupy SU(3), diagramy Younga

Wszystkie wyżej wymiarowe reprezentacje grupy SU(3) otrzymujemy tworząc iloczyny tensorowe reprezentacji 3 oraz  $\overline{3}$  (ogólniej N i  $\overline{N}$ ). Takie iloczyny nie są nieredukowalne i rozkładu na reprezentacje nieredukowalne dokonuje się poprzez symetryzowanie i antysymetryzowanie indeksów tensorowych. Rozważmy iloczyn dwóch reprezentacji fundamentalnych:

$$
q_a^{(1)}q_b^{(2)} = \frac{1}{2} \underbrace{\left(q_a^{(1)}q_b^{(2)} - q_b^{(1)}q_a^{(2)}\right)}_{A_{ab}} + \frac{1}{2} \underbrace{\left(q_a^{(1)}q_b^{(2)} + q_b^{(1)}q_a^{(2)}\right)}_{S_{ab}}.
$$
\n(10.5)

Widzimy, że iloczyn ten można przedstawić jako sumę tensora antysymetrycznego  $A_{ab}$ , który ma  $N(N-1)/2$  niezależnych elementów oraz tensora symetrycznego  $S_{ab}$  o  $N(N+1)/2$ 1)/2 elementach. Dla  $N = 2$  dostajemy zatem reprezentacje o wymiarach 1 i 3, a więc o spinach 0 i 1. Dla  $N = 3$  mamy reprezentację o wymiarze 3, jak się przekonamy jest to  $\overline{3}$  oraz 6. Można udowodnić (czego tu nie robimy), że tensory  $A_{ab}$  i  $S_{ab}$  transformują się niezależnie, a więc rzeczywiście odpowiadają dwóm nieredukowalnym reprezentacją grupy  $SU(3)$ .

Zamiast dokonywać symetryzacji i antysymetryzacji na indeksach tensorowych, będziemy się posługiwać diagramami Younga. Diagramy te składają się z kratek (komórek), które oznaczają wektor reprezentacji fundamentalnej. Na diagramach Younga iloczyn symetryczny dwóch komórek oznacza się rysując je poziomo jedną obok drugiej, a antsymetryzacja jest wtedy, gdy umieszczamy je w pionie (Rys. 10.1).

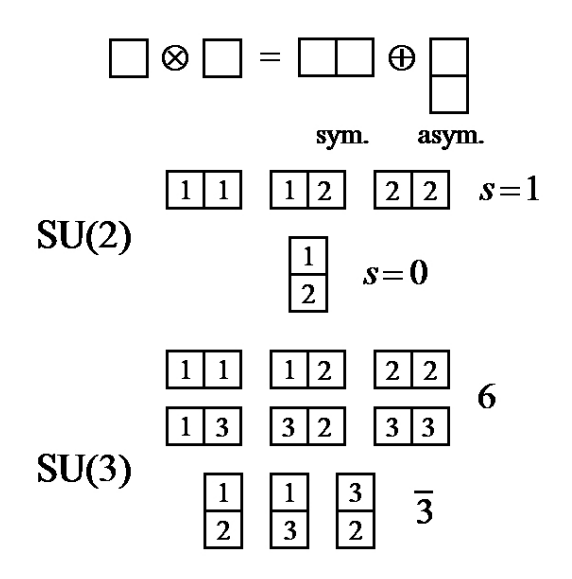

Rysunek 10.1: Diagramy Younga dla iloczynu dwóch reprezentacji fundamentalnych.

Kolumny w diagramach Younga mają maksymalny wymiar N, gdyż jest to największa liczba indeksów reprezentacji fundamentalnej grupy  $SU(N)$ , którą można zantysymetryzować (symbol  $\varepsilon_{i_1 i_2 \cdots i_N}$  jest niezmiennikiem grupy SU(N)). N wymiarowa kolumna odpowiada zatem singletowi (nie transformuje się względem transformacji  $SU(N)$ ). Zilustrujmy to na przykładzie iloczynu tensorowego  $\overline{3}$  i 3 pokazanego na rysunku 10.2. Do dwuelemetowej kolumny reprezentującej 3 musimy dopisać komórkę reprezentującą 3. Możemy to zrobić na dwa sposoby. Dopisanie na spód  $\overline{3}$  skutkuje powstaniem całkowicie antysymetrycznego iloczynu trzech pól kwarkowych, czyli singletu. Tego zresztą należało się spodziewać w rozkładzie reprezentacji 3 i 3. Druga możliwość polega na dopisaniu komórki w pierwszym wierszu (w pierwszym wierszu, gdyż zawarte w diagramach Younga symetryzacje i antysymetryzacje powodują, że w tym przypadku dopisanie w drugim wierszu byłoby "podwójnym liczeniem"). W ten sposób powstaje reprezentacja o mieszanej symetrii. Ponieważ nie mamy już możliwości dopisania komórki reprezentującej kwark, w iloczynie  $\overline{3}$  i 3 pojawia się singlet i – przez proste odjęcie stopni swobody – reprezentacja ośmiowymiarowa: oktet, a więc dyskutowana wcześniej reprezentacja dołączona.

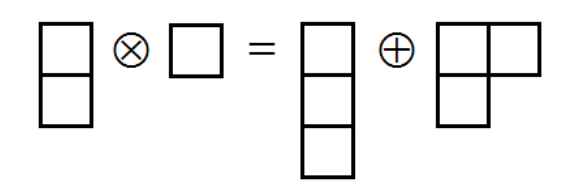

Rysunek 10.2: Diagramy Younga dla iloczynu 3 i 3.

Te dwa przykłady pozwalają zrozumieć uogólnienie na bardziej skomplikowane przypadki. "Generyczny" diagram Younga dla grupy SU(3) składa się z p kolumn o jednej komórce, q kolumn o dwóch komórkach i pewnej liczbie kolumn o 3 komórkach, które wykreślamy, tak jak to jest pokazane na rysunku 10.3, gdyż reprezntują one singlety. Poszczególne wiersze w diagramach Younga mają uporządkowane długości: wiersz drugi nie może być dłuższy od pierwszego, itd. W ten sposób uzyskujemy nową możliwość etykietowania reprezentacji grupy  $SU(3)$  w formie  $(p, q)$ . Ponieważ, jak widzieliśmy na przykładzie z Rys. 10.1 dwukomórkowa kolumna odpowiada reprezentacji antytrypletowej, popularna i nieścisła interpretacja pary  $(p, q)$  sprowadza się do tego, że jest to reprezentacja złożona z p kwarków i q antykwarków.

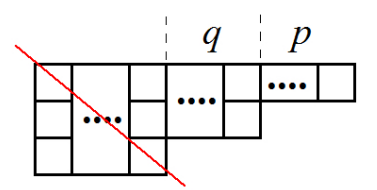

Rysunek 10.3: "Generyczny" diagram Younga dla grupy  $SU(3)$ .

Mając dane te dwie liczby p i q możemy obliczyć wymiar danej reprezentacji

$$
\dim(p,q) = \frac{1}{2}(p+1)(q+1)(p+q+2),\tag{10.6}
$$

i wartość operatora Casimira

$$
C_2(p,q) = \mathbf{T}^2 = p + q + \frac{1}{3} (p^2 + q^2 + pq). \qquad (10.7)
$$

Widać, że:

$$
\mathbf{3} = (1,0), \ \overline{\mathbf{3}} = (0,1). \tag{10.8}
$$

Zwyczajowo używa się obu zapisów na oznakowanie reprezentacji: wymiaru  $w$  i  $\overline{w}$  (czasami  $w^*$ ) lub  $(p, q)$ .

Zauważmy, że ogólnie reprezentacji sprzężonej do danej reprezentacji (p, q) odpowiada diagram dopełniający ją do singletu:

$$
\overline{(p,q)} = (q,p).
$$

Zatem, jeżeli  $p = q$  reperezentacja jest samosprzężona.

Diagramy Younga są bardzo pomocne w konstruowaniu szeregu Clebscha-Gordana dla grupy  $SU(3)$  (czy ogólnie  $SU(N)$ ). Rysujemy diagramy Younga dla reprezentacji, które chcemy pomnożyć:  $(p_1, q_1) \otimes (p_2, q_2)$ . W drugim diagramie wszystkie komórki w pierwszym wierszu oznaczamy przez a, a komórki w drugim wierszu przez b. Następnie wszystkie komórki a z pierwszego rzędu dodajemy do diagramu  $(p_1, q_1)$ , tak aby nie były one w jednej kolumnie. W ten sposób generujemy kilka nowych diagramów Younga, do których dodajemy komórki b, tak aby nie były one w jednej kolumnie (i tak aby były spełnione ogólne zasady konstrukcji diagramów Younga: drugi wiersz nie może być dłuższy od pierwszego, a trzeci od drugiego, kolumny mogą mieć co najwyżej 3 komórki) i aby spełniony był dodatkowy warunek: idąc wzdłuż wierszy diagramu Younga od prawej do lewej i od góry do dołu, liczba napotkanych komórek a musi być równa lub większa od liczby komórek b. Na końcu wykreślamy wszystkie singlety i obliczamy wymiar reprezentacji przy pomocy wzoru (10.6).

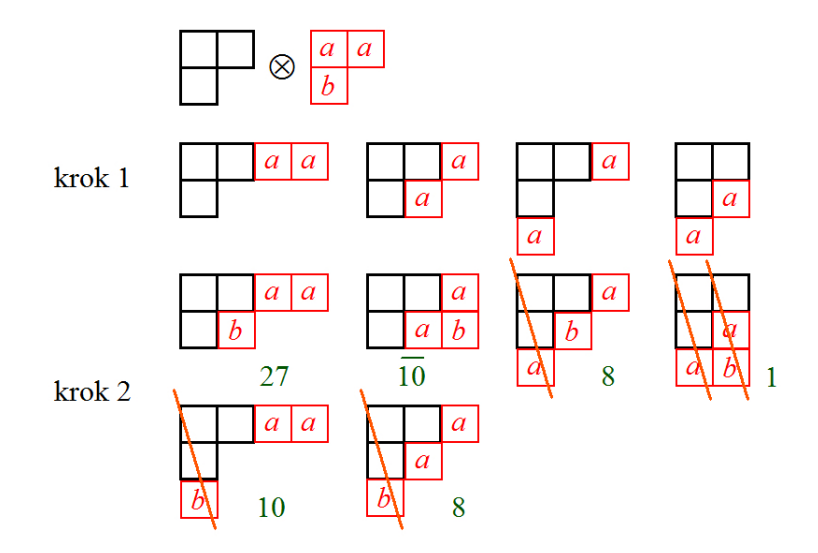

Rysunek 10.4: Mnożenie dwóch reprezentacji dołączonych grupy SU(3) przy pomocy diagramów Younga.

Procedura ta jest zilustrowana na rysunku 10.4, gdzie skonstruowano szereg C-G:

$$
8 \otimes 8 = 1 \oplus 8_1 \oplus 8_2 \oplus 10 \oplus \overline{10} \oplus 27. \qquad (10.9)
$$

Widzimy, że w tym szeregu pojawiają się dwa różne oktety.

Istnienie dwóch oktetów jest pewną nowością a także trudnością w porównaniu z grupą SU(2). Przypomnijmy sobie ważny wzór na mnożenie dwóch macierzy Pauliego:

$$
\tau_m \tau_n = \delta_{mn} \mathbf{1} + i \,\varepsilon_{mnl} \tau_l. \tag{10.10}
$$

Analogiczny wzór na mnożenie dwóch macierzy Gell-Manna zawiera dodatkowy człon:

$$
\lambda_m \lambda_n = \frac{2}{3} \delta_{mn} \mathbf{1} + i \, f_{mnl} \lambda_l + d_{mnl} \lambda_l. \tag{10.11}
$$

Stałe  $d_{mnl}$  są tensorami całkowicie symetrycznymi. Warto za Cvitanowiciem wprowadzić notację graficzną pokazaną na rysunku 10.5 . Wówczas równanie (10.11) daje się

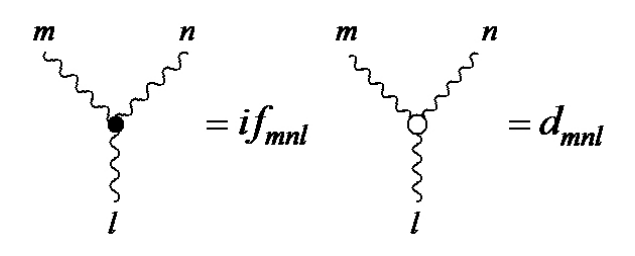

Rysunek 10.5: Graficzna notacja dla  $f_{mnl}$  oraz  $d_{mnl}$ .

"narysować" jak na rysunku 10.6.

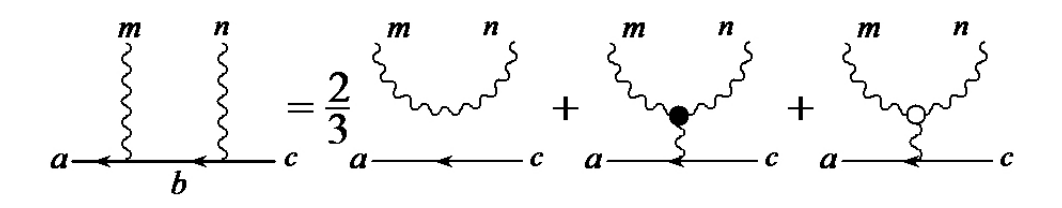

Rysunek 10.6: Graficzna reprezentacja równania (10.11).

### 11 Konstrukcja reprezentacji grupy SU(3)

Przypomnijmy sobie, że dla grupy grupy SU(2) konstruowaliśmy stany danej reperezentacji (czyli określonego momentu pędu j) za pomocą operatorów  $J_{\pm}$ 

$$
J_{\pm} = J_1 \pm i J_2, J_{\pm} |j, m\rangle = \sqrt{j(j+1) - m(m \pm 1)} |j, m \pm 1\rangle.
$$
 (11.12)

Wybieraliśmy stan anihilowany przez  $J_+$ , a więc  $|j, j\rangle$  i następnie działaliśmy operatorem J<sup>−</sup> tyle razy, aż dostawaliśmy 0, tak jak to pokazano na Rys. 11.7.

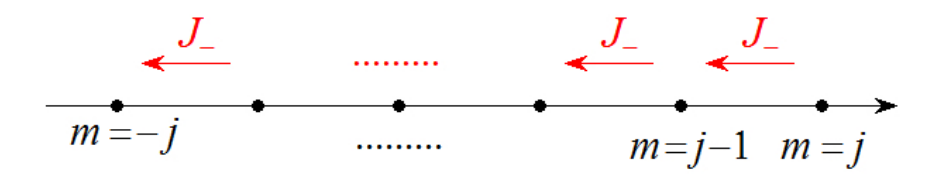

Rysunek 11.7: Działanie operatora J\_ na diagramie wagowym grupy SU(2). Stan  $|j, j>$ anihilowany przez  $J_+$  nazywamy najwyższą wagą.

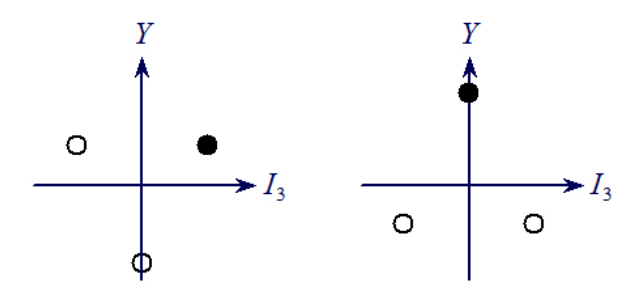

Rysunek 11.8: Reprezentacja trypletowa i antytrypletowa grupy SU(3).

Patrząc na diagramy wagowe reprezentacji 3 oraz 3 pokazane na rysunku 11.8 widzimy, że potrzebujemy więcej operatorów typu  $J_{\pm}$ , aby skonstruować wszyskie stany tych reprezentacji. Rzeczywiście dla grupy SU(3) definiujemy sześć takich operatorów:

$$
I_{\pm} = T_1 \pm i T_2, \qquad V_{\pm} = T_4 \pm i T_5, \qquad \hat{U}_{\pm} = T_6 \pm i T_7. \tag{11.13}
$$

Ich działanie jest schematycznie pokazane na rysunku 11.9. Stan anihilowany przez  $I_+$ ,  $V_{+}$  oraz  $U_{+}$  nazywamy najwyższą wagą. Na Rys. 11.8 stany te zostały oznaczone czarną kropką.

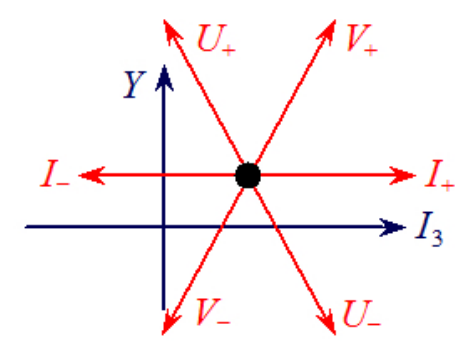

Rysunek 11.9: Działanie operatorów  $I_{\pm}$ ,  $V_{\pm}$  i  $U_{\pm}$  na diagramie wagowym grupy SU(3).

Patrząc na Rys. 11.8 widzimy, że operatory  $I_{\pm}$  nie zmieniają Y (są to generatory podgrupy SU(2)), natomiast zmieniają  $I_3$ o $\pm 1.$  Z kolei operatory  $V_{\pm}$ oraz $U_{\pm}$ zmieniają Y o  $\pm 1$ , a także  $I_3$  o  $\pm 1/2$  (i oczywiście całkowite I):

$$
\hat{V}_{\pm} \left| \mathcal{R}, Y, I, I_3 \right\rangle = \alpha_V^{\pm} \left| \mathcal{R}, Y \pm 1, I + \frac{1}{2}, I_3 \pm \frac{1}{2} \right\rangle + \beta_V^{\pm} \left| \mathcal{R}, Y \pm 1, I - \frac{1}{2}, I_3 \pm \frac{1}{2} \right\rangle,
$$
\n
$$
\hat{U}_{\pm} \left| \mathcal{R}, Y, I, I_3 \right\rangle = \alpha_U^{\pm} \left| \mathcal{R}, Y \pm 1, I + 1/2, I_3 \mp \frac{1}{2} \right\rangle + \beta_U^{\pm} \left| \mathcal{R}, Y \pm 1, I - 1/2, I_3 \mp \frac{1}{2} \right\rangle.
$$
\n(11.14)

Wartości stałych  $\alpha$  i  $\beta$  podane są w dodatku,  $\mathcal R$  jest etykietą numerującą daną reprezentację. Patrząc się na wzory (11.14) możemy poczynić ważną obserwację: jednemu punktowi w płaszcyznie  $(Y, I_3)$  może odpowiadać kilka punktów o różnym izospinie I. A zatem w ramach jednej reprezentacji grupy SU(3) możemy mieć kilka multipletów podgrupy izospinowej.

Dla reprezenacji  $\mathcal{R} = (p, q)$  najwyższa waga to stan:

$$
|(p,q)
$$
 najwyższa waga $\rangle = |(p,q), Y = \frac{p+2q}{3}, I = \frac{p}{2}, I_3 = \frac{p}{2} \rangle.$  (11.15)

Aby skonstruować diagram wagowy reprezentacji  $(p, q)$  musimy operatorami  $I_-, V_$ oraz U<sup>−</sup> działać na (11.15) na wszystkie możliwe sposoby, aż otrzymamy zera. W ten sposób tworzymy na płaszczyźnie  $(Y, I_3)$  zbiór punktów ograniczony obwiednią, która powstaje w następujący soisób. Na płaszczyźnie  $(I_3, Y)$  zaznaczamy punkt A o współrzędnych najwyższej wagi (11.15). Następnie rysujemy q punktów w kierunku U−. Ostatni z nich oznaczamy jako B. Od punktu B w kierunku  $V_$  rysujemy p punktów – ostatni to C. I wreszcie począwszy od C rysujemy q punktów w kierunku I<sup>−</sup> (D). Wracamy do A i w kierunku I<sub>−</sub> rysujemy p punktów  $(B')$ , dalej  $q$  punktów w kierunku  $V_-(C')$  i w koĂącu p punktów w kierunku U<sup>−</sup> trafiając do punktu D. W ten sposób powstaje obwiednia diagramu wagowego, która pokazana jest na rysunku 11.10.

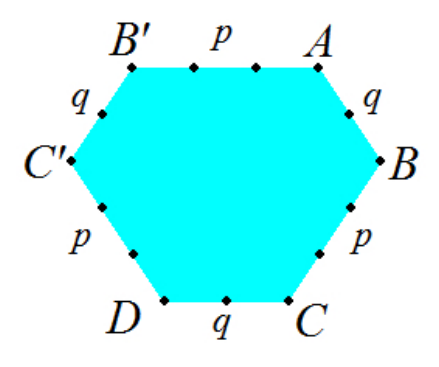

Rysunek 11.10: Obwiednia diagramu wagowego reprezentacji  $(p, q)$ . Liczby p oraz q oznaczają liczbę kroków (odcinków) wzdłuż danej krawędzi. Liczba punktów wzdłuż takiej krawędzi jest o jeden większa.

Tak powstały diagram wypełniamy punktami wewnątrz obwiedni zaczynając od punktów wzdłuż łamanej A − B − C i posuwając się w kierunku I<sup>−</sup> co jeden. Następnie na wewnętrznych "szczeblach" (z pominięciem  $A-B'$  oraz  $C-D$ ) diagramu dodajemy punkty zdegenerowane o izospinie o 1 mniejszym niż szczebel oryginalny. Tak postępujemy, aż wyczerpią się możliwości dodawania punktów.

Na rysunku 11.11 pokazane są diagramy wagowe reprezentacji  $\mathbf{8} = (1, 1), \mathbf{10} = (3, 0)$ i  $\overline{10} = (0, 3)$ , które odgrywają istotną rolę w klasyfikacji cząstek. Pokazano także wyższe reprezentacje, gdzie występuje kilkakrotna degeneracja izospinowa niektórych stanów wewnąrz diagramu wagowego.

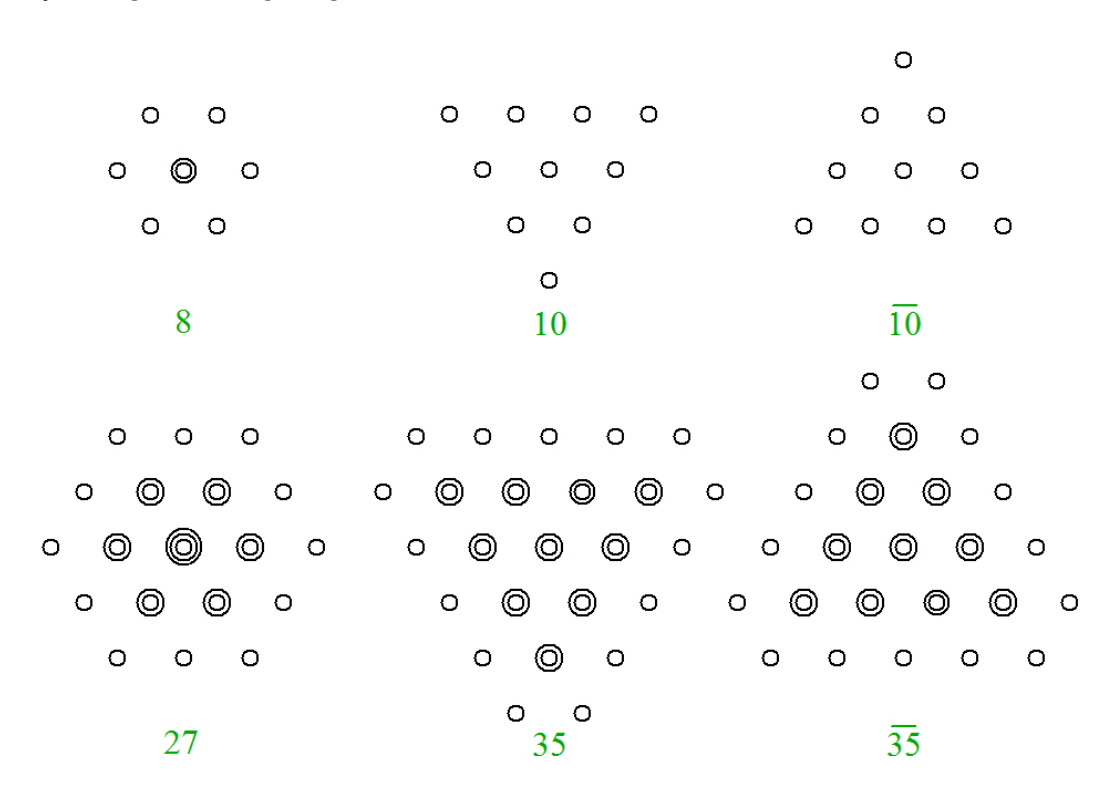

Rysunek 11.11: Oktet, dekuplet, antydekuplet i wyższe reprezentacje grupy SU(3).

## 12 Reprezentacja dołączona, ciąg dalszy

Opisana wyżej konstrukcja tworzy bazę, w której diagonalne są operatory  $I_3$  i Y. W jednym z poprzednich rozdziałów podaliśmy jawną postać generatorów reprezentacji dołączonej w bazie, gdzie są one równe stałym struktury grupy pomnożonymi przez −i. Powstaje pytanie, jak wygląda transformacja między tymi bazami. Rozpatrzmy najpierw przypadek SU(2). Z mechaniki kwantowej wiemy, że standardowa postać generatorów dla spinu 1 ma postać:

$$
T_1 = \frac{1}{\sqrt{2}} \begin{bmatrix} 0 & 1 & 0 \\ 1 & 0 & 1 \\ 0 & 1 & 0 \end{bmatrix}, T_2 = \frac{1}{\sqrt{2}} \begin{bmatrix} 0 & -i & 0 \\ i & 0 & -i \\ 0 & i & 0 \end{bmatrix}, T_3 = \begin{bmatrix} 1 & 0 & 0 \\ 0 & 0 & 0 \\ 0 & 0 & -1 \end{bmatrix}.
$$
 (12.16)

Z kolei generatory  $-i\varepsilon_{klm}$  mają jawnie postać:

$$
\tilde{T}_1 = \begin{bmatrix} 0 & 0 & 0 \\ 0 & 0 & -i \\ 0 & i & 0 \end{bmatrix}, \quad \tilde{T}_2 = \begin{bmatrix} 0 & 0 & i \\ 0 & 0 & 0 \\ -i & 0 & 0 \end{bmatrix}, \quad \tilde{T}_2 = \begin{bmatrix} 0 & -i & 0 \\ i & 0 & 0 \\ 0 & 0 & 0 \end{bmatrix}.
$$
 (12.17)

Przypomnijmy, jak w mechanice kwantowej definiujemy elementy macierzowe operatorów:

$$
\langle n|\tilde{T}_l|k\rangle = \left(\tilde{T}_l\right)_{nk},\tag{12.18}
$$

co oznacza, że stany transformują się

$$
\tilde{T}_l |k\rangle = |n\rangle \left(\tilde{T}_l\right)_{nk},\tag{12.19}
$$

gdzie suma biegnie po indeksie n. Przypomnijmy jeszcze, że jeżeli dany stan kwantowy reprezentowany jest przez wektor  $\vec{a}$  (suma po k)

$$
|a\rangle = a_k |k\rangle \tag{12.20}
$$

to

$$
\langle n|\tilde{T}_l|a\rangle = \left(\tilde{T}_l\right)_{nk} a_k. \tag{12.21}
$$

Czyli wektory reprezentujące dany stan kwantowy przekształcają się jak w normalnym mnożeniu macierzowym, natomiast stany transformują się w zasadzie poprzez macierz transponowaną. Dotyczy to oczywiście wszystkich operatorów, nie tylko operatorów  $\tilde{T}_l$ .

Stany bazowe w reprezentacji z "wężykiem" oznaczyliśmy przez  $|n\rangle$ , gdzie  $n = 1, 2, 3$ . Z kolei w reprezentacji standardowej  $(m = -1, 0, 1)$ :

$$
\langle j, m' | T_l | j, m \rangle = (T_l)_{m'm}.
$$
\n(12.22)

Rozpatrzmy transformację unitarną

$$
|1,m\rangle = |n\rangle U_{nm} \tag{12.23}
$$

gdzie  $n = 1, 2, 3$  (sumowanie), a m jest ustalone:  $-1,0$  lub 1. Więc:

$$
(T_l)_{m'm} = \langle 1, m' | T_l | 1, m \rangle = U_{m'n}^{\dagger} \langle n | T_l | k \rangle U_{km} = \left( U^{\dagger} \tilde{T}_l U \right)_{m'm}.
$$
 (12.24)

Macierz przejścia od jednej bazy do drugiej

$$
T_l = U^{\dagger} \tilde{T}_l U. \tag{12.25}
$$

ma postać:

$$
U = \frac{1}{\sqrt{2}} \begin{bmatrix} -1 & 0 & 1 \\ -i & 0 & -i \\ 0 & \sqrt{2} & 0 \end{bmatrix} .
$$
 (12.26)

co daje explicite (wg wzoru (12.23)):

$$
|1,+1\rangle = -\frac{1}{\sqrt{2}} (|1\rangle + i |2\rangle) ,
$$
  
\n
$$
|1,0\rangle = |3\rangle ,
$$
  
\n
$$
|1,-1\rangle = +\frac{1}{\sqrt{2}} (|1\rangle - i |2\rangle) .
$$
  
\n(12.27)

Warto zapamiętać znak − w pierwszej relacji.

Powtarzając tę samą procedurę dla grupy SU(3) otrzymujemy:

$$
|\mathbf{8}, 1, \frac{1}{2}, +\frac{1}{2} \rangle = -\frac{1}{\sqrt{2}} (|4\rangle + i |5\rangle),
$$
  
\n
$$
|\mathbf{8}, 1, \frac{1}{2}, -\frac{1}{2} \rangle = -\frac{1}{\sqrt{2}} (|6\rangle + i |7\rangle),
$$
  
\n
$$
|\mathbf{8}, 0, 1, +1 \rangle = -\frac{1}{\sqrt{2}} (|1\rangle + i |2\rangle),
$$
  
\n
$$
|\mathbf{8}, 0, 1, 0 \rangle = |3\rangle,
$$
  
\n
$$
|\mathbf{8}, 0, 1, -1 \rangle = +\frac{1}{\sqrt{2}} (|1\rangle - i |2\rangle),
$$
  
\n
$$
|\mathbf{8}, -1, \frac{1}{2}, +\frac{1}{2} \rangle = -\frac{1}{\sqrt{2}} (|6\rangle - i |7\rangle),
$$
  
\n
$$
|\mathbf{8}, -1, \frac{1}{2}, -\frac{1}{2} \rangle = +\frac{1}{\sqrt{2}} (|4\rangle - i |5\rangle),
$$
  
\n
$$
|\mathbf{8}, 0, 0, 0 \rangle = |8\rangle.
$$
  
\n(12.28)

#### 13 Współczynniki Clebscha-Gordana dla grupy SU(3)

Podobnie jak w przypadku grupy SU(2), do konkretnych obliczeĂą będziemy potrzebować współczyników Clebscha-Gordana dla SU(3). Faktoryzują sie one na zwykły współczynnik C-G dla izospinu i tzw. czynnik izoskalarny:

$$
\begin{pmatrix}\n(p_1, q_1) & (p_2, q_2) & (p, q) \\
Y^{(1)}, I^{(1)}, I_3^{(1)} & Y^{(2)}, I^{(2)}, I_3^{(2)}\n\end{pmatrix}\n\begin{pmatrix}\n(p, q)_{\gamma} \\
Y, I, I_3\n\end{pmatrix} =\n\begin{pmatrix}\nI^{(1)} & I^{(2)} \\
I_3^{(1)} & I_3^{(2)}\n\end{pmatrix}\n\begin{pmatrix}\nI & (13.29) \\
I_3 & (13.29) \\
X & Y^{(1)}, I^{(1)} & Y^{(2)}, I^{(2)}\n\end{pmatrix}\n\begin{pmatrix}\n(p, q)_{\gamma} \\
Y, I\n\end{pmatrix},
$$

gdzie czynnik  $\gamma$  oznacza degenerację (jak w przykładzie na iloczyn dwóch oktetów).

Widzimy z rysunku 10.5, że w istocie współczynniki  $f_{mnl}$  oraz  $d_{mnl}$  są współczynikami składania dwóch oktetów (stany  $m$  i  $n$ ) na oktet (stan l). Są to współczynniki wyrażone w bazie  $|m\rangle$ , natomiast współczynniki C-G z równania (13.29) są wyrażone w bazie  $|Y, I, I_3\rangle$ . Współczyniki te można "przetłumaczyć" jedne na drugie przy pomocy (12.28). Widzimy zatem, że dwa oktety pojawiające się w rozkładzie (10.9) odpowiadają złożeniu symetrycznemu i antysymetrycznemu dwóch oktetów wyjściowych.

Obszerne omówienie własności grupy SU(3) wraz z konwencjami dotyczącymi współczynników C-G, oraz tabele czynników izoskalarnych można znaleźć w przeglądowej pracy de Swarta z 1963 roku. Rozbudowane tablice współczyników C-G rok później opublikowali McNamee i Chilton. Obecnie w celu znalezienia współczynników C-G najwygodniej posłużyć się programem opublikowanym przez Kaedinga lub opublikowanymi przez niego tablicami.

J.J. de Swart, Rev. Mod. Phys. 35 (1963) 916,

P. McNamee, F. Chilton, Rev. Mod. Phys 36 (1964) 1005,

T.A. Kaeding, Comput. Phys. Commun. 85 (1995) 82

T.A. Kaeding, Tables of SU(3) isoscalar factors, http://arxiv.org/pdf/nucl-th/9502037.pdf

## Dodatek: generatory grupy SU(3)

Zdefiniujmy funkcję

$$
F[(p,q), Y, I] = \frac{1}{\sqrt{2I}} \sqrt{\left(\frac{1}{3}(q-p) + I - \frac{1}{2}Y\right)} \qquad (13.30)
$$

$$
\times \sqrt{\left(1 + \frac{1}{3}(p+2q) - I + \frac{1}{2}Y\right) \left(1 + \frac{1}{3}(2p+q) + I - \frac{1}{2}Y\right)}.
$$

Wówczas działanie operatorów podnoszenia i obniżania dane jest następującymi wzorami:

$$
V_{+} | (p, q), Y, I, I_{3} \rangle = \sqrt{\frac{I + I_{3} + 1}{2I + 1}} F [(q, p), -Y, I + 1] | (p, q), Y + 1, I + \frac{1}{2}, I_{3} + \frac{1}{2} \rangle
$$
  
+  $\sqrt{\frac{I - I_{3}}{2I + 1}} F [(p, q), Y, I] | (p, q), Y + 1, I - \frac{1}{2}, I_{3} + \frac{1}{2} \rangle$ ,  

$$
V_{-} | (p, q), Y, I, I_{3} \rangle = \sqrt{\frac{I - I_{3} + 1}{2I + 1}} F [(p, q), Y, I + 1] | (p, q), Y - 1, I + \frac{1}{2}, I_{3} - \frac{1}{2} \rangle
$$
  
+  $\sqrt{\frac{I + I_{3}}{2I + 1}} F [(q, p), -Y, I] | (p, q), Y - 1, I - \frac{1}{2}, I_{3} - \frac{1}{2} \rangle$ , (13.31)

oraz

$$
U_{+} | (p, q), Y, I, I_{3} \rangle = \sqrt{\frac{I - I_{3} + 1}{2I + 1}} F [(q, p), -Y, I + 1] | (p, q), Y + 1, I + \frac{1}{2}, I_{3} - \frac{1}{2} \rangle
$$
  

$$
- \sqrt{\frac{I + I_{3}}{2I + 1}} F [(p, q), Y, I] | (p, q), Y + 1, I - \frac{1}{2}, I_{3} - \frac{1}{2} \rangle,
$$
  

$$
U_{-} | (p, q), Y, I, I_{3} \rangle = - \sqrt{\frac{I + I_{3} + 1}{2I + 1}} F [(p, q), Y, I + 1] | (p, q), Y - 1, I + \frac{1}{2}, I_{3} + \frac{1}{2} \rangle
$$
  

$$
+ \sqrt{\frac{I - I_{3}}{2I + 1}} F [(q, p), -Y, I] | (p, q), Y - 1, I - \frac{1}{2}, I_{3} + \frac{1}{2} \rangle.
$$
(13.32)

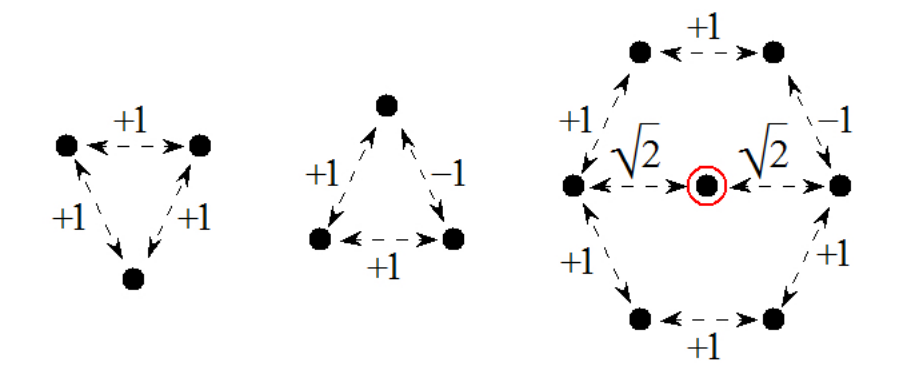

Rysunek 13.12: Działanie operatorów obniżania i podwyższania w repreprezentaciach 3 i  $\overline{{\bf 3}}$ oraz na niektóre stany w oktecie.